## ZNS% Tabelle

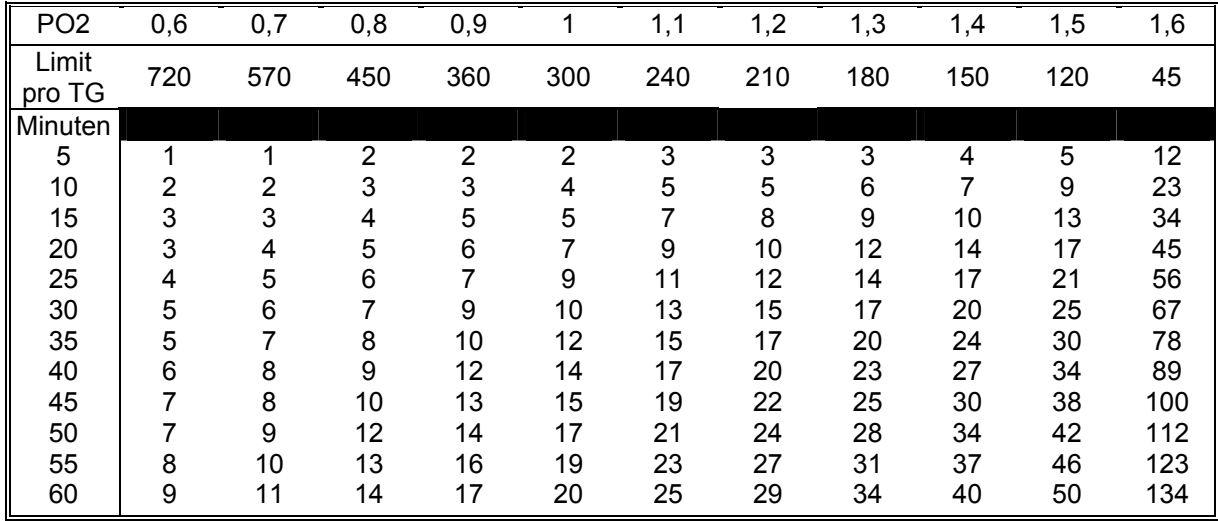

© by M. Keimes

1. Berechne Deinen PO<sub>2</sub> Wert mit Hilfe Deines Gemisches und der Tiefe, in der getaucht werden soll

2. Suche Deinen PO<sub>2</sub> Wert oder den nächst Größeren in der oberen Spalte

3. Suche Deine Grundzeit oder die nächst Größere in der linken Spalte

4. Am Schnittpunkt der Spalte und Zeile findest Du die ZNS% für diesen Tauchgang

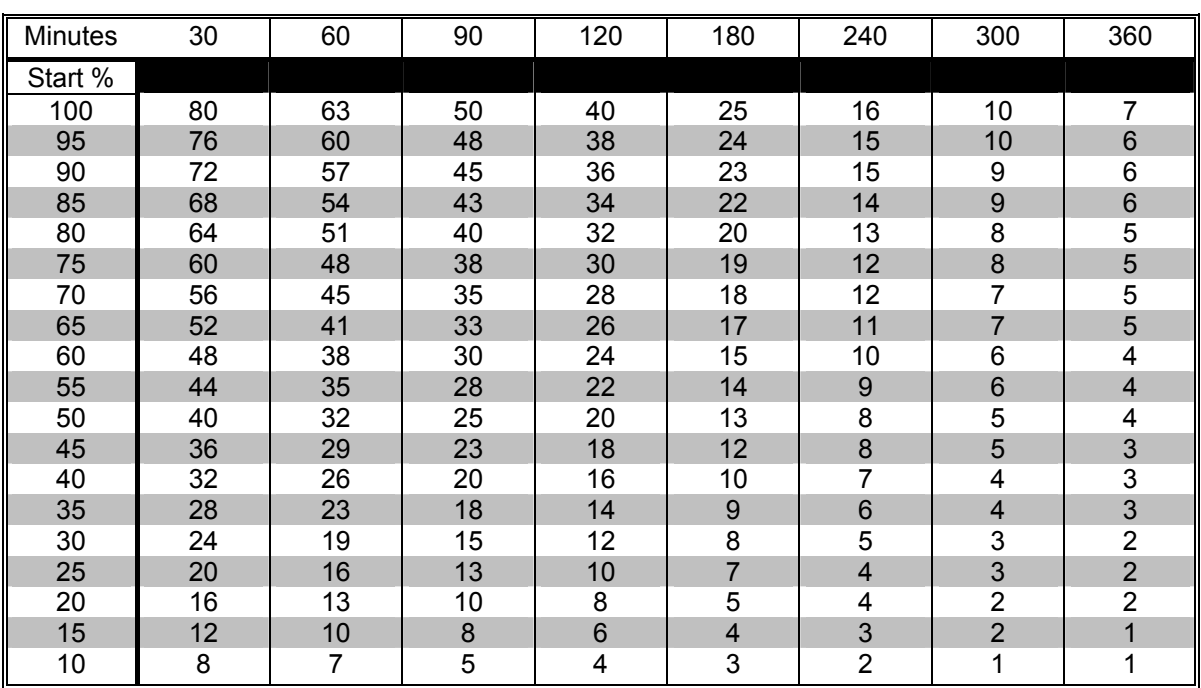

## ZNS Halbwertszeiten

© by M. Keimes

1. Suche Deine ZNS% in der linken Spalte

2. Suche die Zeit, die Du bei Luftatmung an der Oberfläche verbringst

3. Am Schnittpunkt der Spalte und Zeile findest Du Deine neuen ZNS%